### CONTROLE DO DOCUMENTO

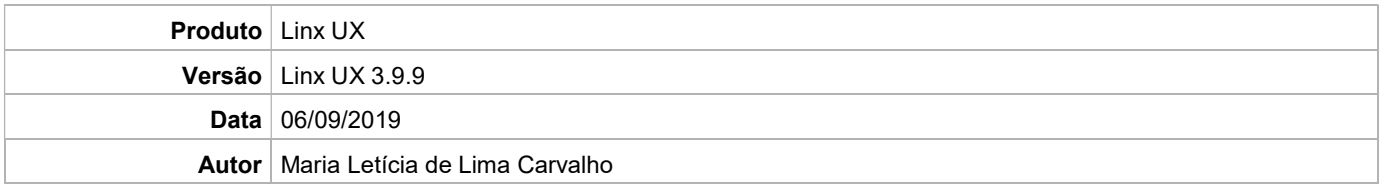

## PRÉ-REQUISITO

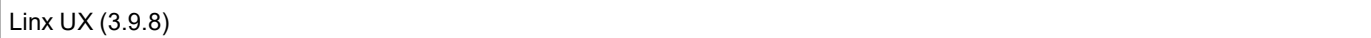

# DEFINIÇÃO

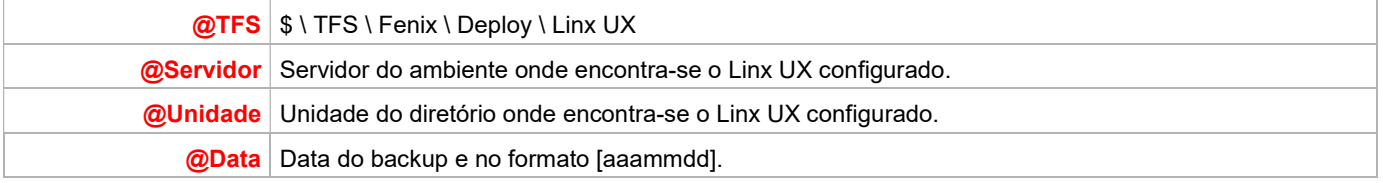

### BANCO DE DADOS

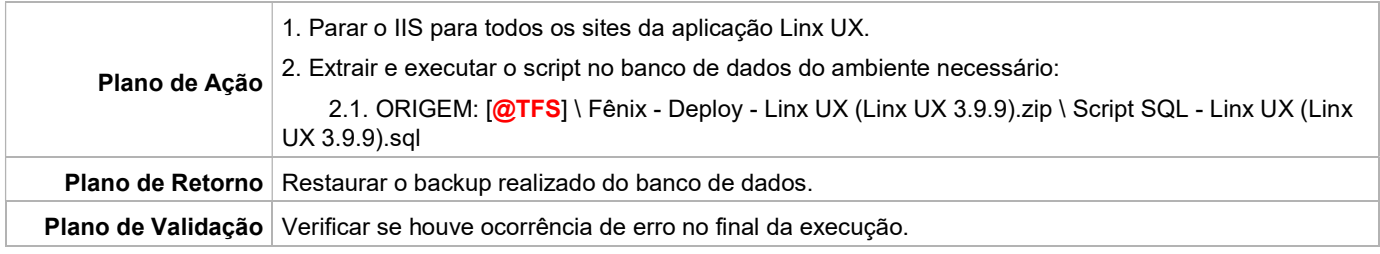

### PORTAL / APLICAÇÃO

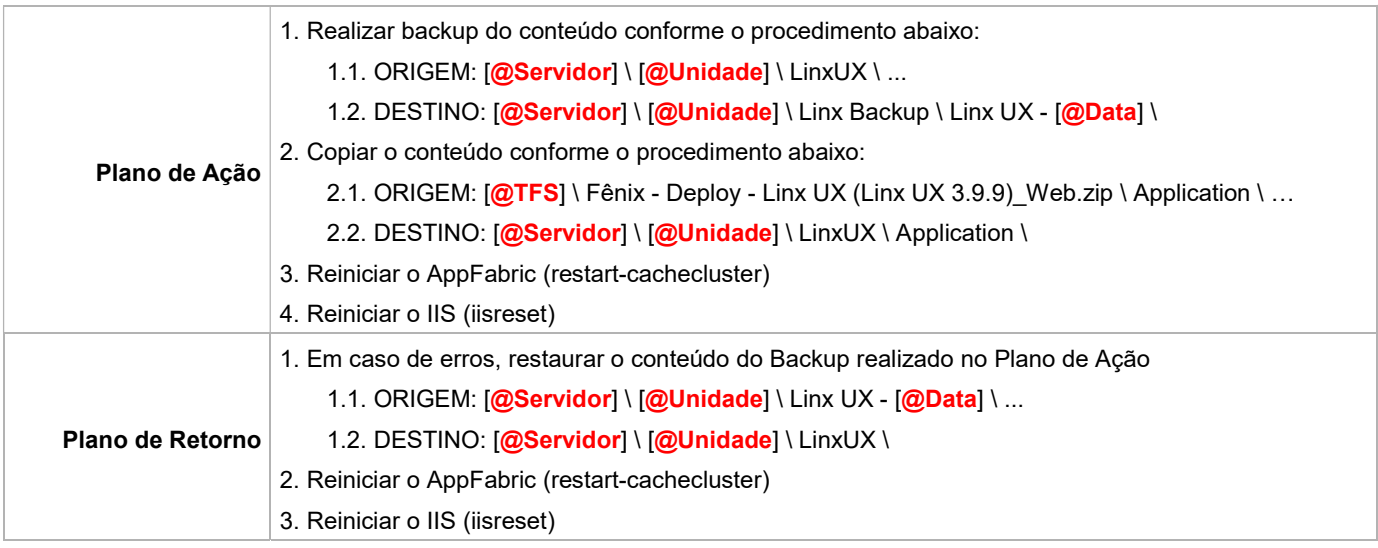

Linx UX - Setup

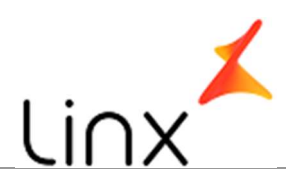

#### SERVICE

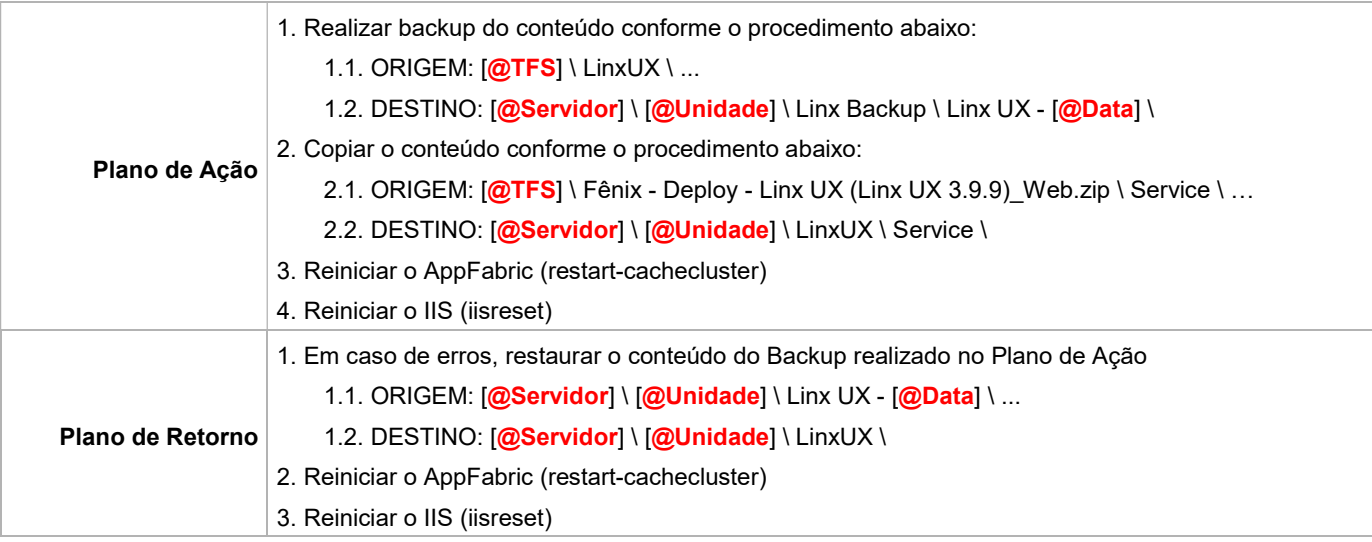